## **M.S. ACCESS 2003. Actividad. "B.D. Alumnos de clase".**

Crear las siguientes Tablas:

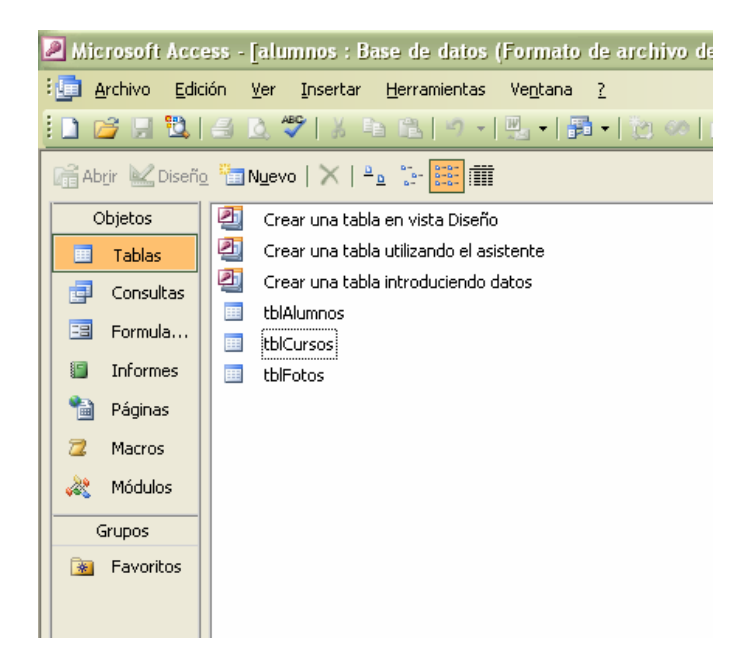

Definición de los campos de las Tablas:

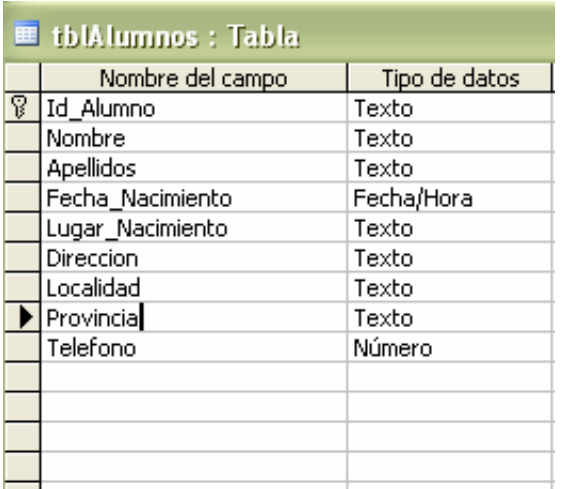

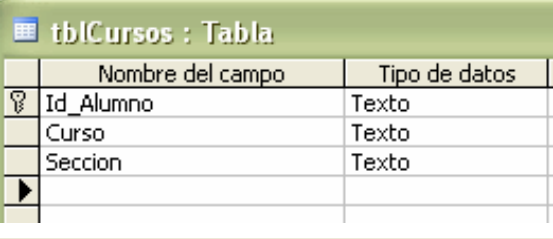

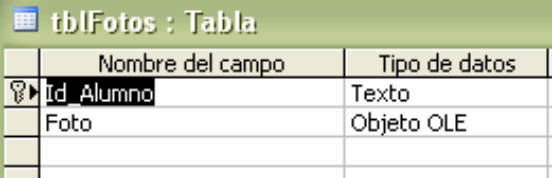

Rellenar estas Tablas con los datos de los compañeros de clase.

Crear una consulta: "alumnos de Tudela"

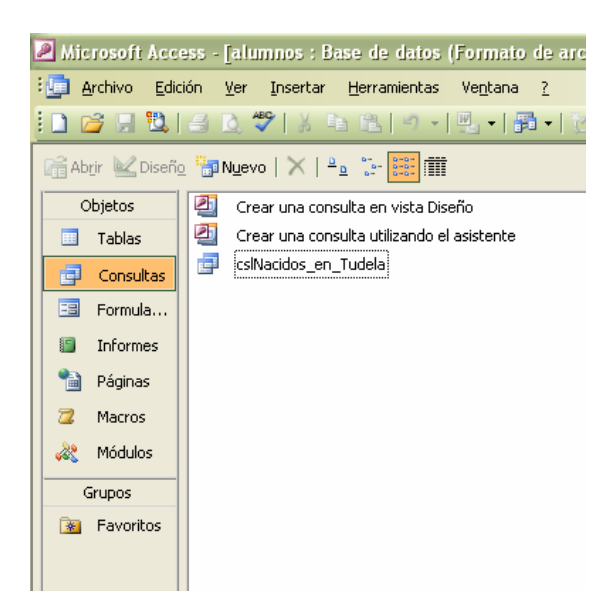

Crear dos formularios, uno con todos los campos sin foto y otro con foto.

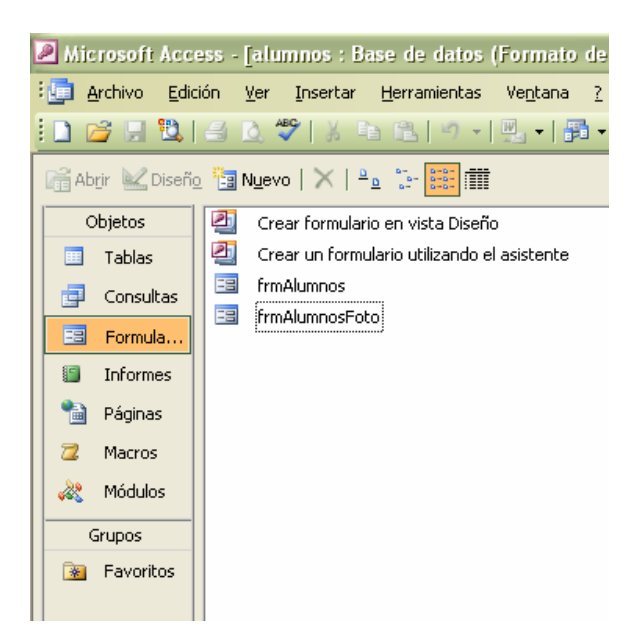

Crear un Informe, ordenado alfabéticamente por Nombre, con todos los datos.

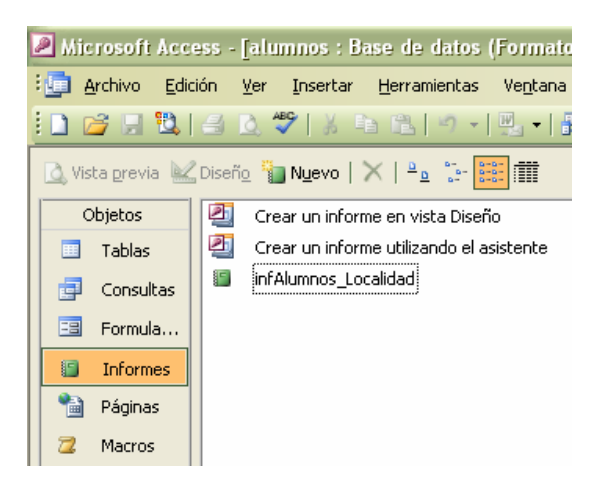